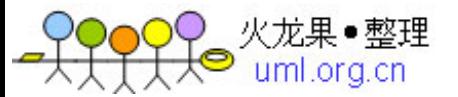

# **TFS**使用

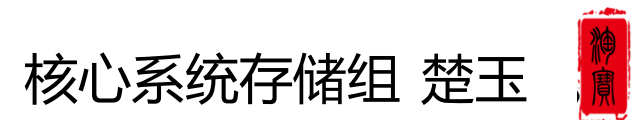

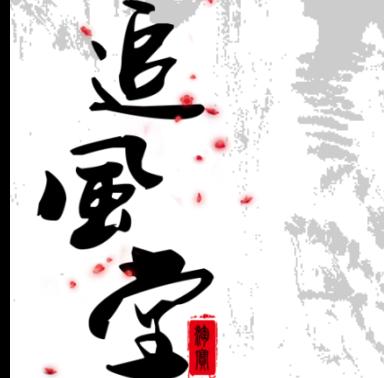

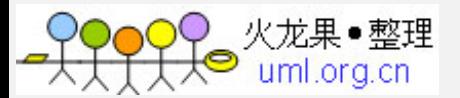

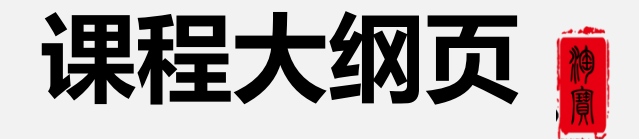

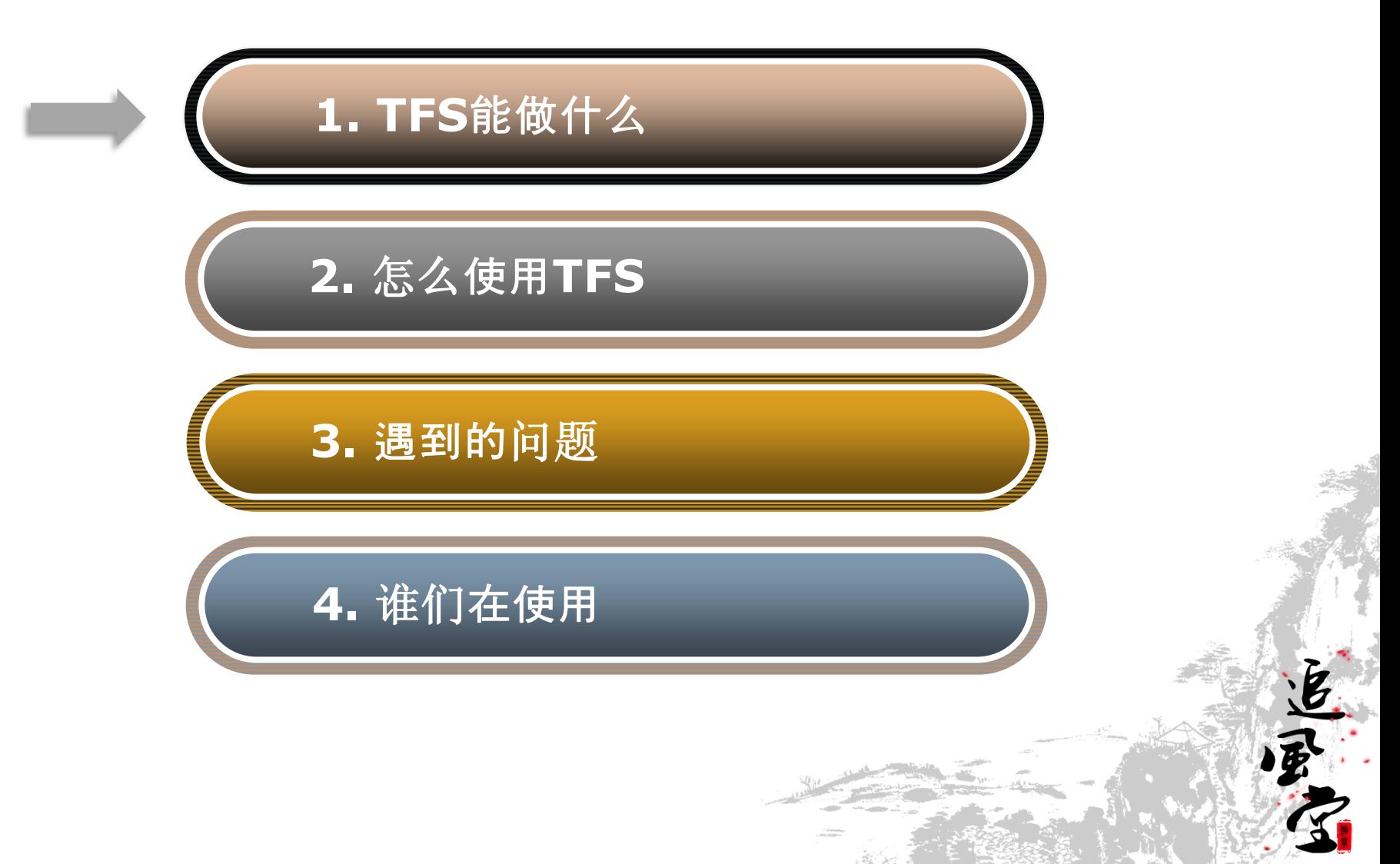

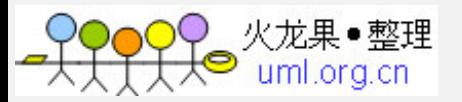

存

储

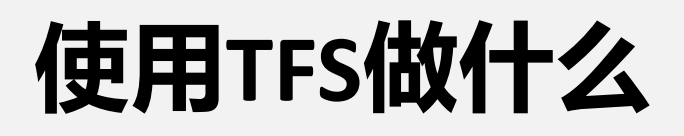

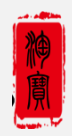

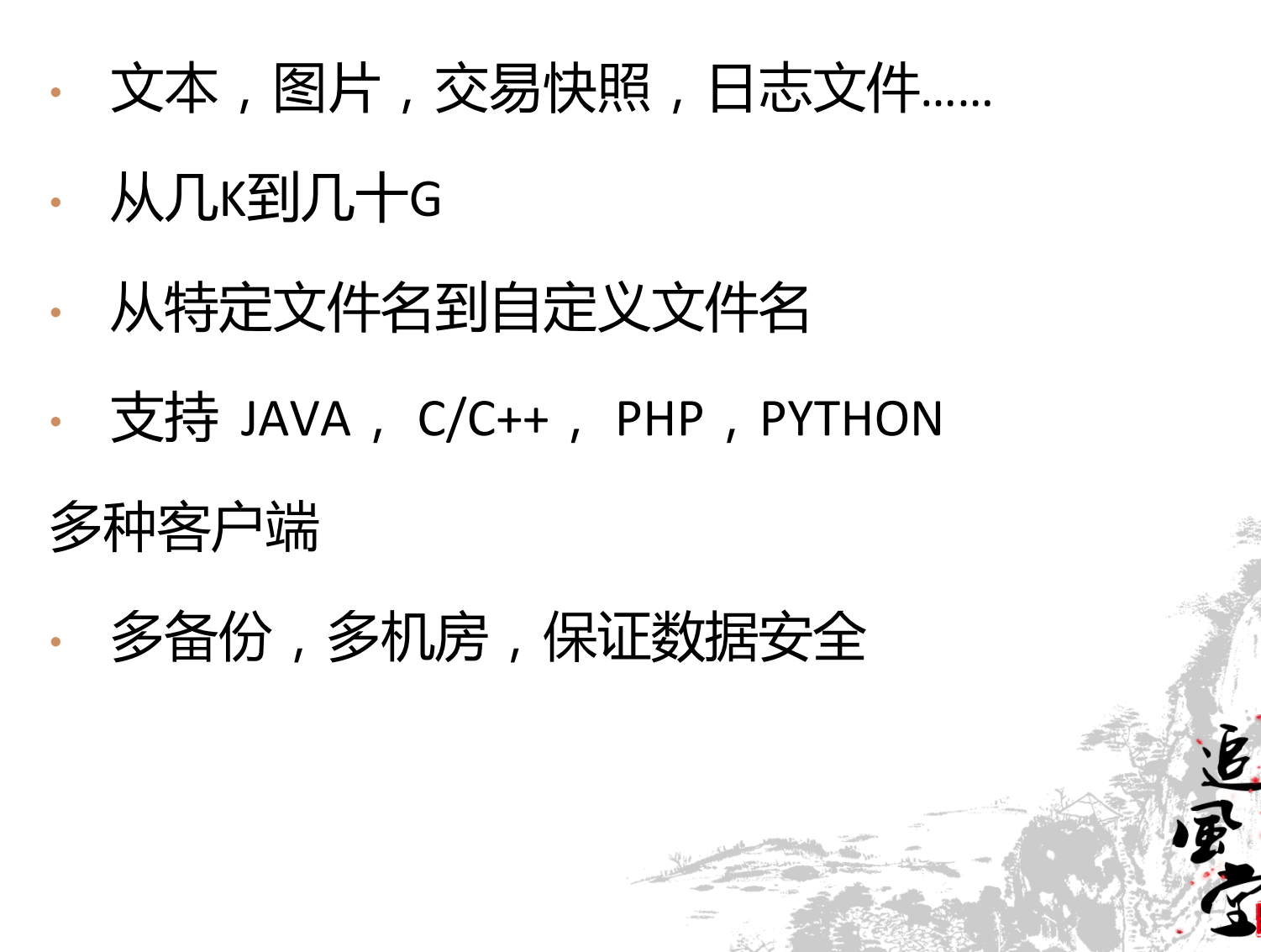

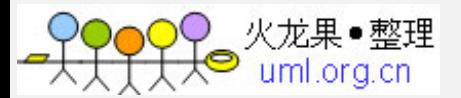

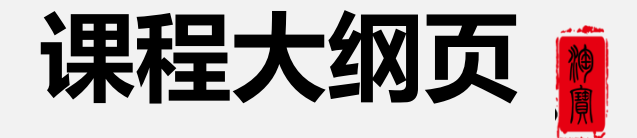

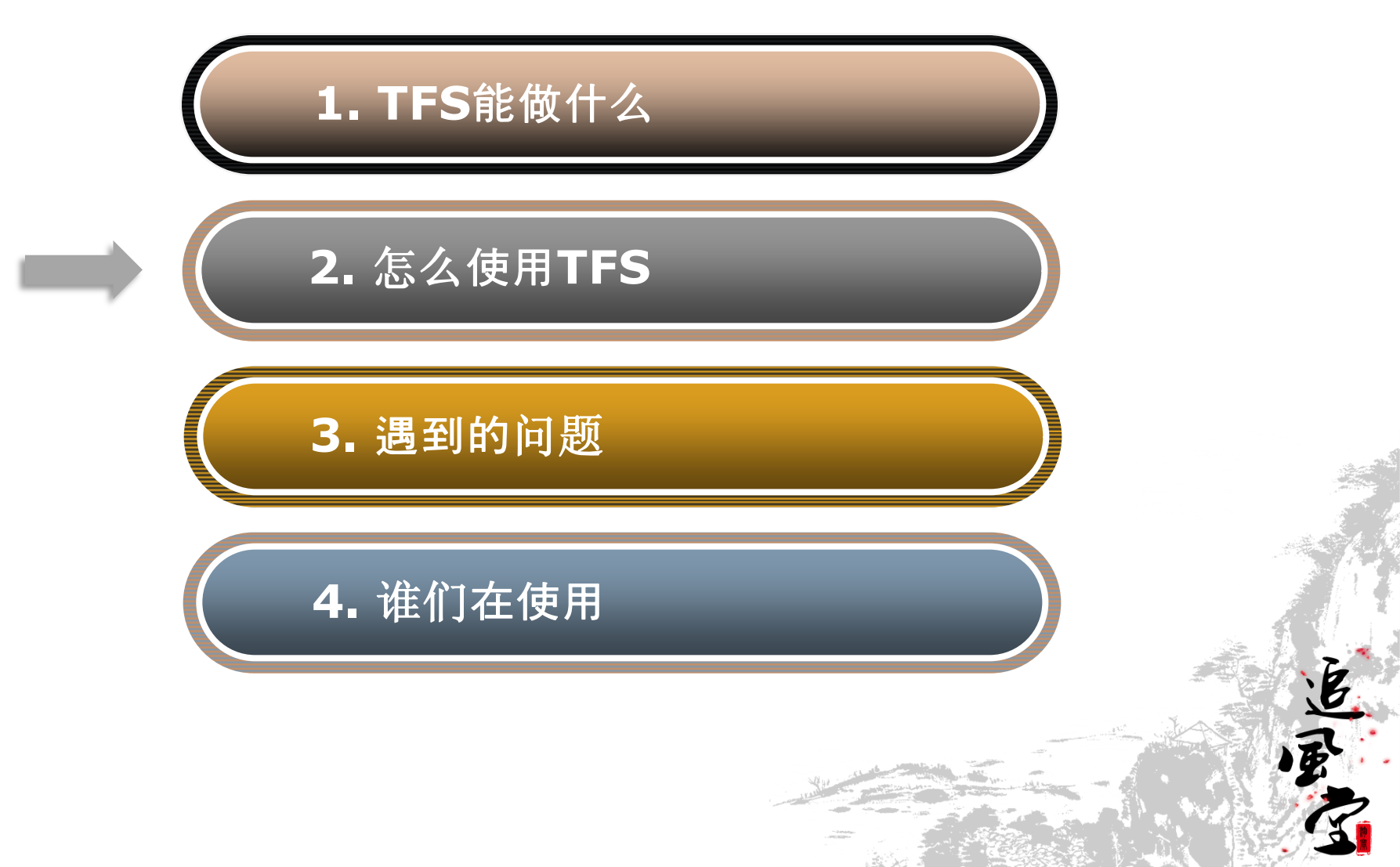

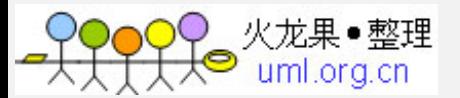

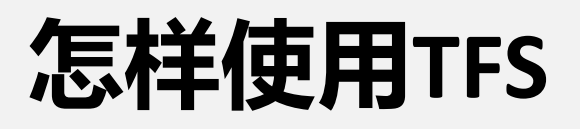

申请流程

#### **http://tfs.corp.taobao.com:9999/tfs\_apply/apply.php**

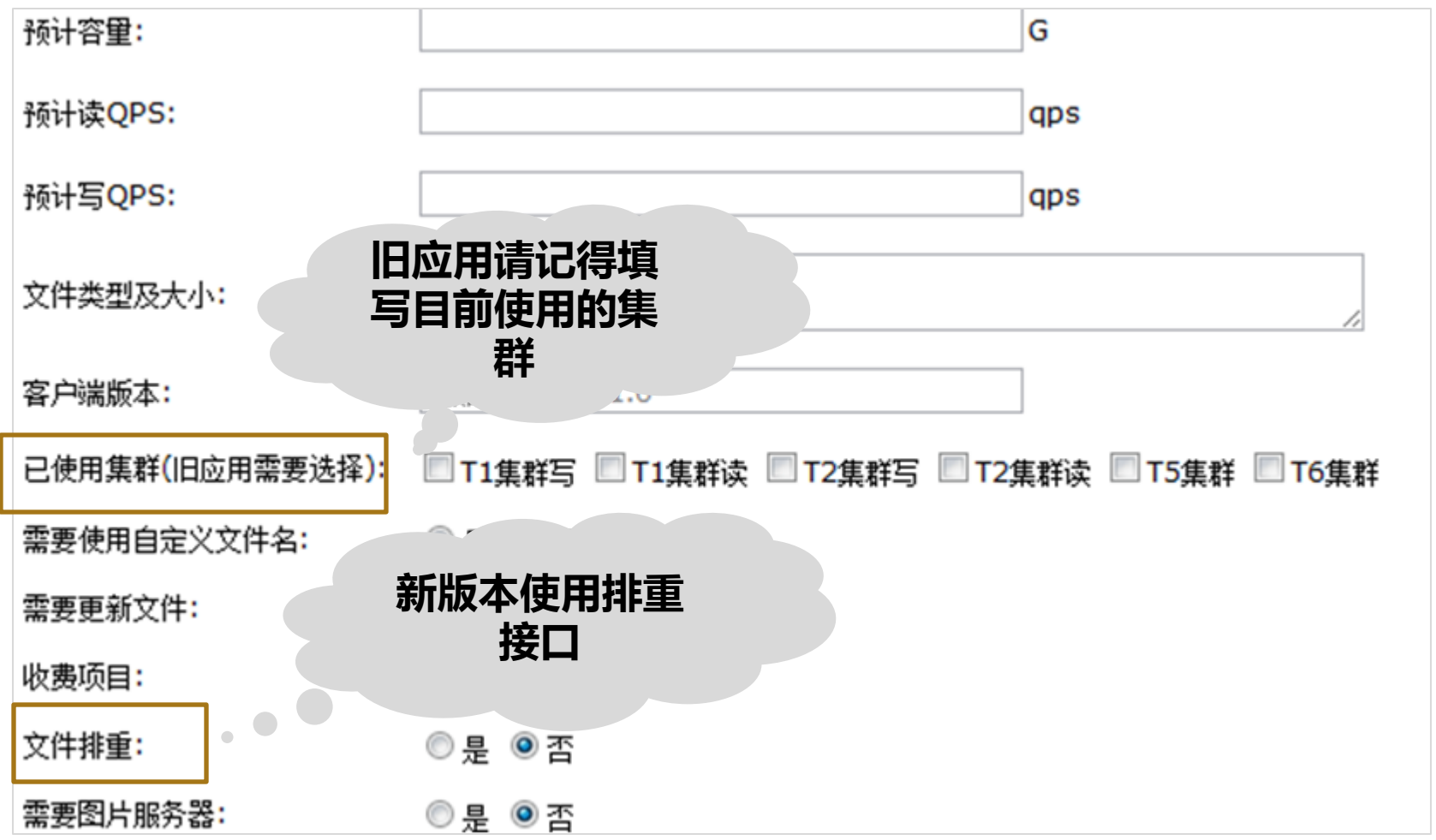

追風

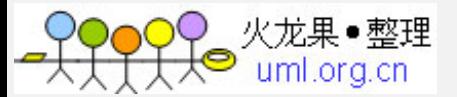

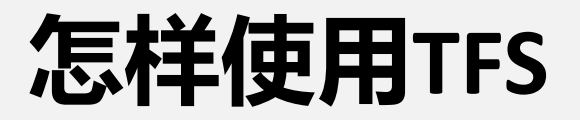

申请流程

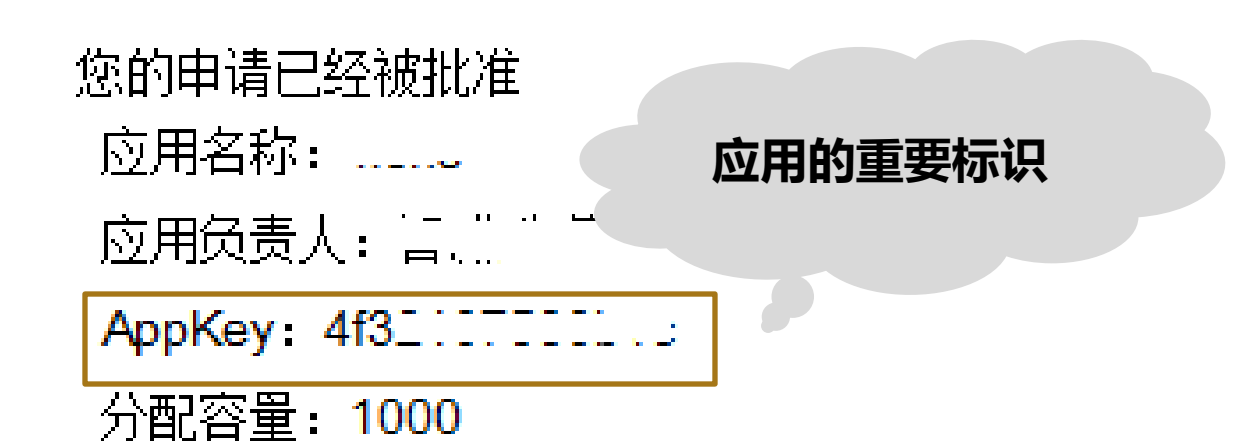

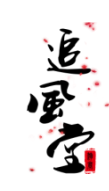

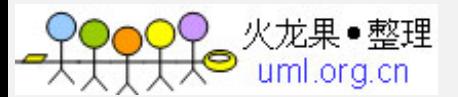

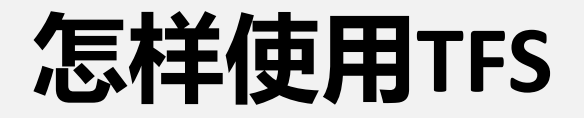

客户端版本

**1.3**版本及以下 **Jni**版本,已经丌再使用

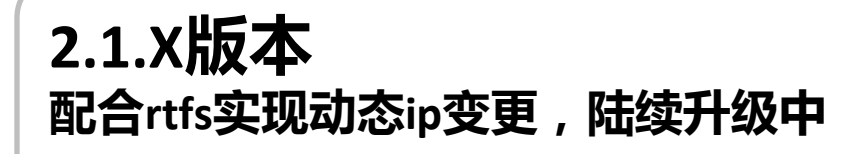

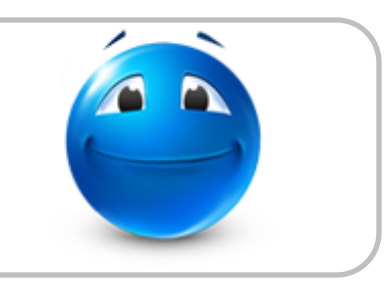

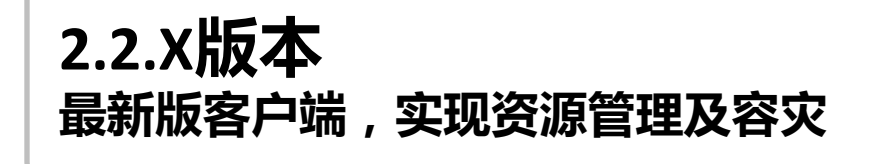

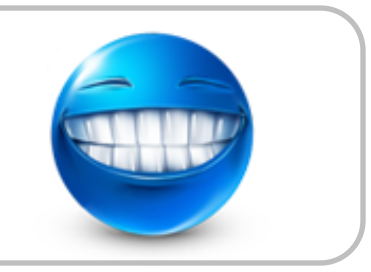

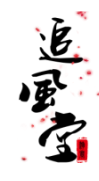

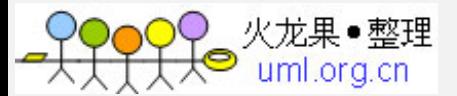

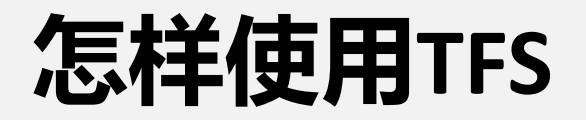

客户端版本

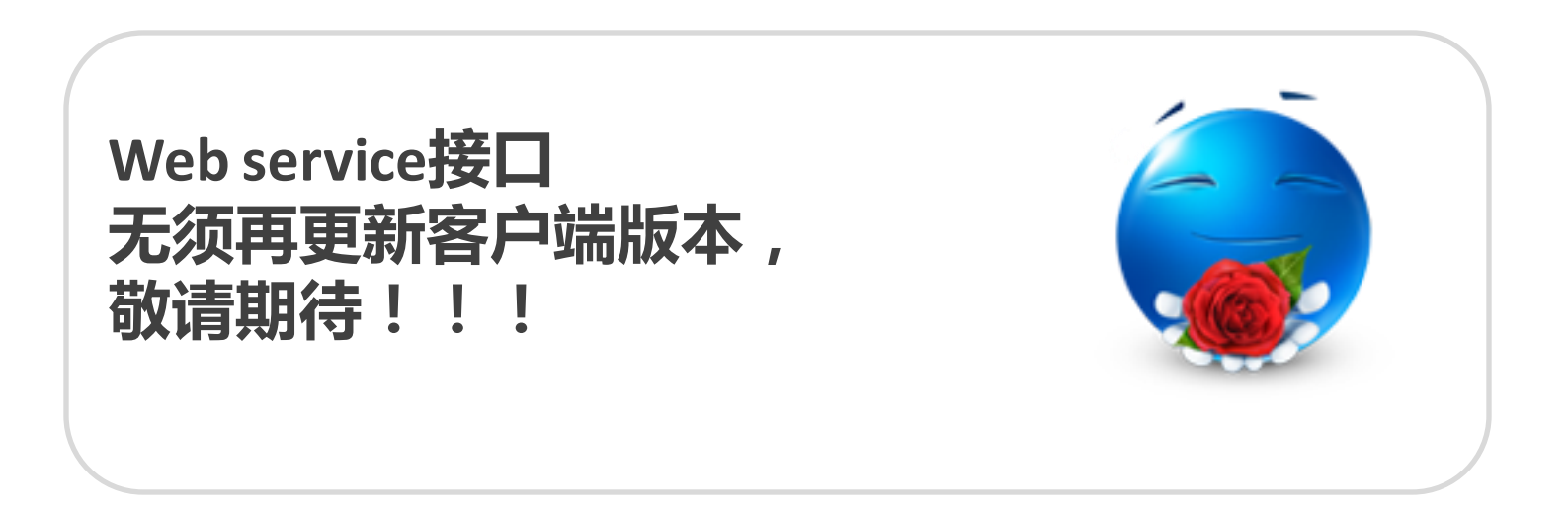

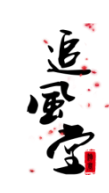

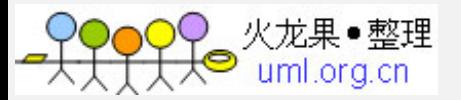

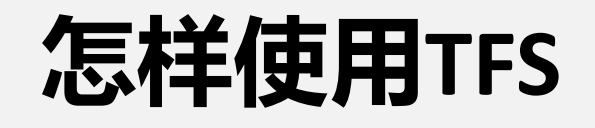

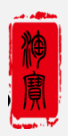

⊅

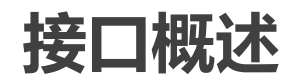

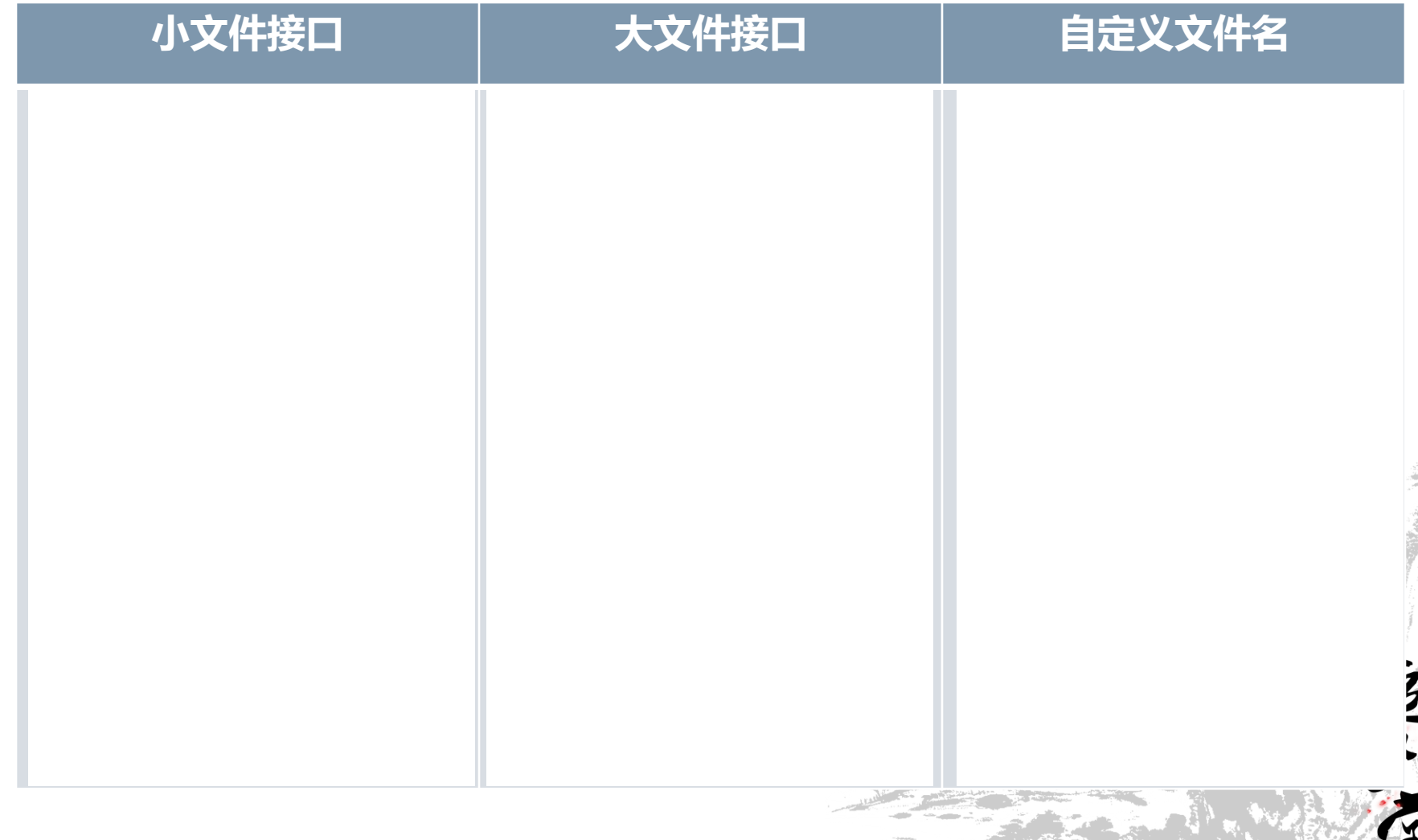

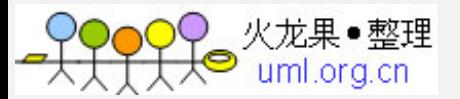

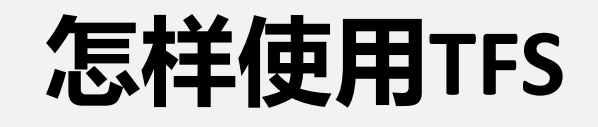

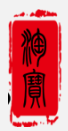

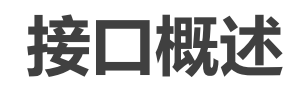

• **newTfsFileName** 

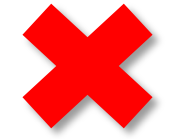

! 直接使用**saveFile**返回的文件名

**• saveUniqueFile与unlinkUniqueFile** 

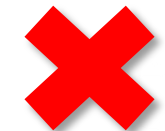

! 申请时"需要排重"选择"是",使用saveFile与unlinkFile

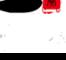

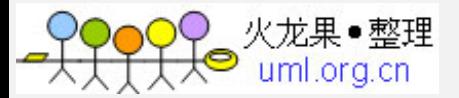

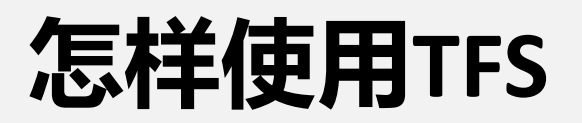

#### 使用http访问

http://img1.tbcdn.cn:8888/tfscom/T2XXlXXbXXXXb1upjX

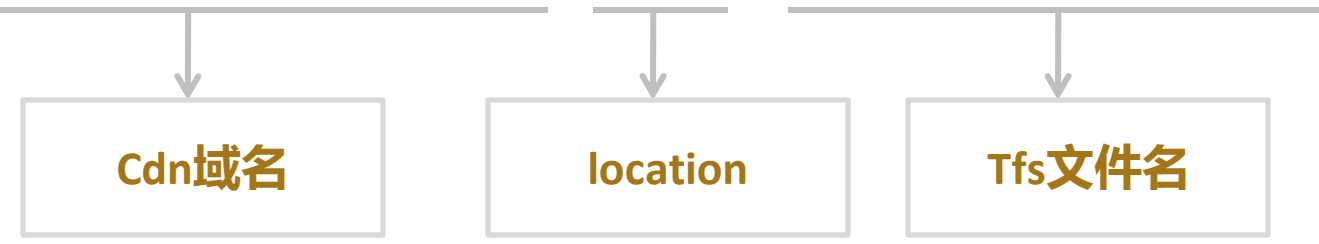

http://img1.tbcdn.cn:8888/L1/1234/123456/father/child/test

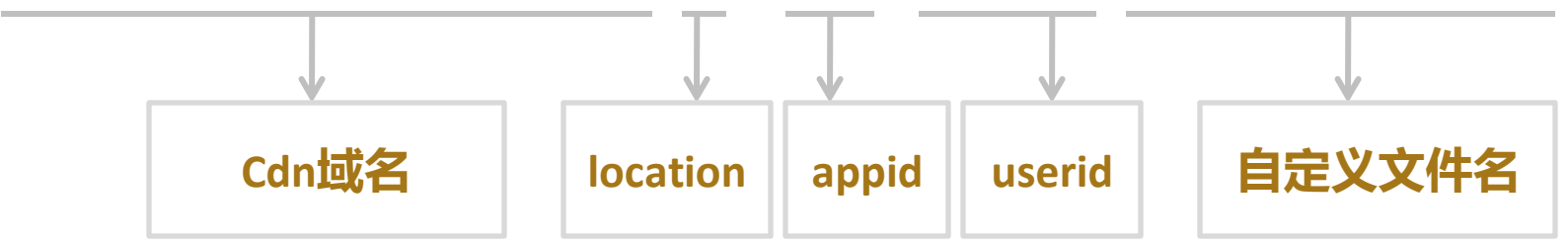

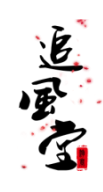

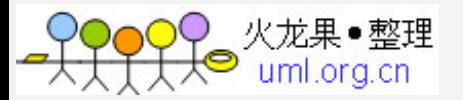

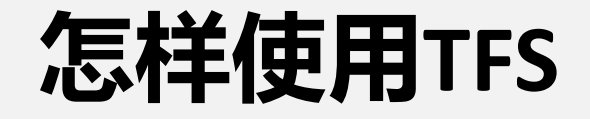

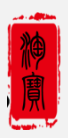

# Ready? Go !

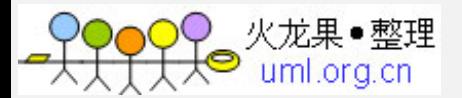

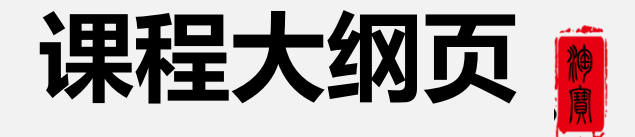

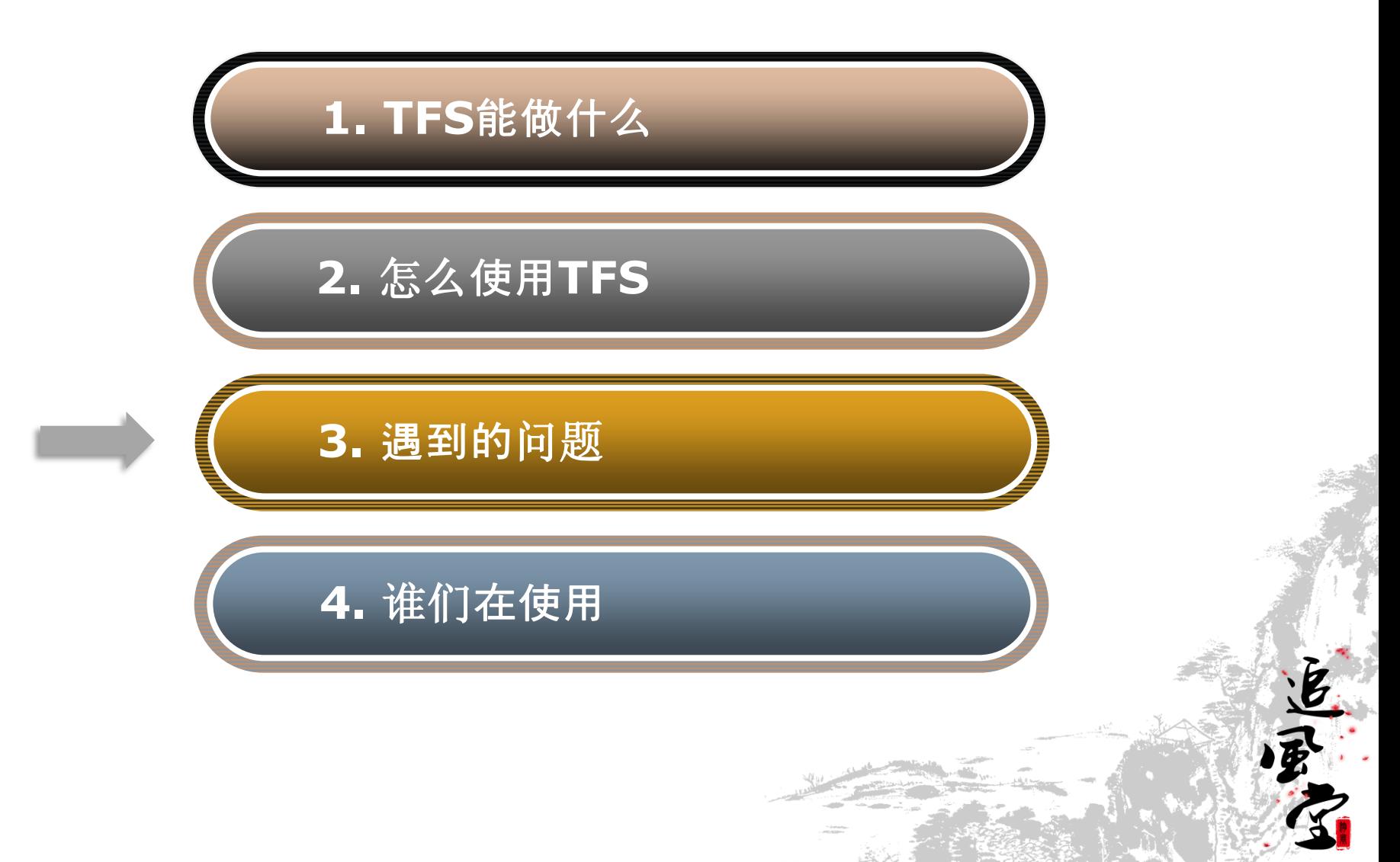

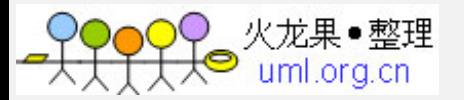

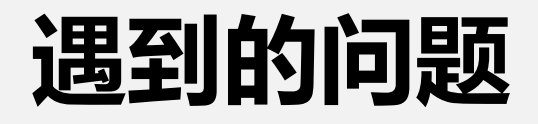

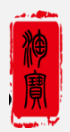

#### 判断所在集群

#### 查看**nsip**域名戒**rtfs key**,对照配置  **image->T1 extra->T2**

#### 判断文件是否存在

**http://10.232.4.44/tfsdia/diagnose.php?filename=** 

 **http://110.75.14.22/diagnose.php?filename=**

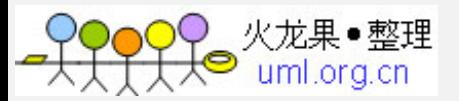

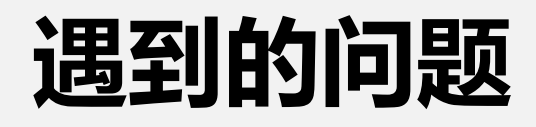

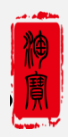

## 小文件使用时

- Tfsname
- Suffix
- Newtfsname

#### **!** 后缀仅用于应用自己标识,和**TFS**本身存储无关

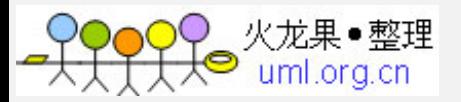

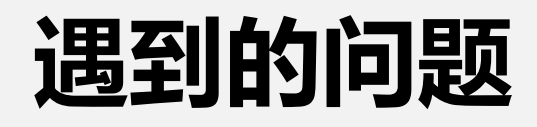

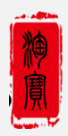

#### 小文件运行后

- Q:写文件超时?
- A:1. 查看链接的环境是否正确
	- 2. 网络是否流畅
	- 3.文件是否太大

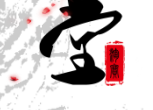

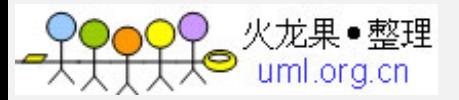

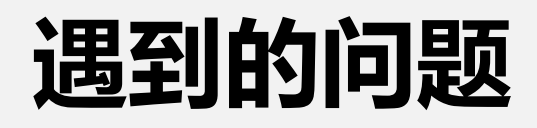

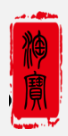

### 小文件运行后

- Q:读不到文件?
- A:1. 通过诊断页面文件是否存在
	- 2. 后缀是否正确

- Q:删除文件失败?
- A:文件是否已经被删除过

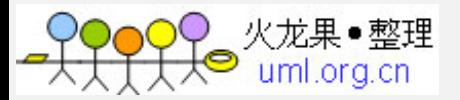

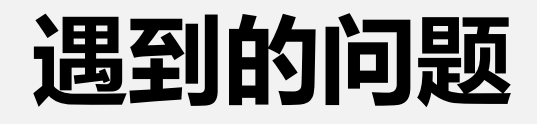

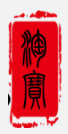

#### 大文件使用时

• LocalKey

#### **! localkey**文件保存着已经上传成功的分片信息, 用于断点续传

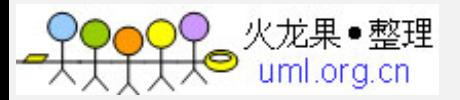

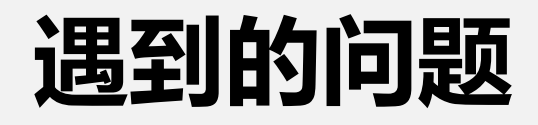

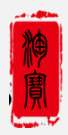

#### 大文件运行后

- Q:读不到文件?
- A:查看客户端是否是2.1.3之前的版本

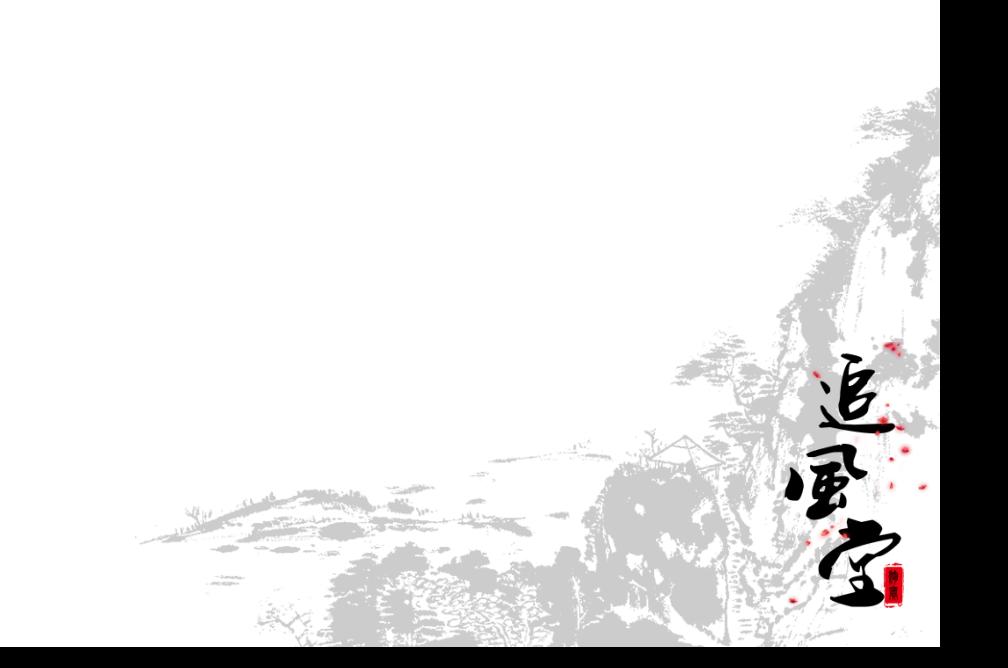

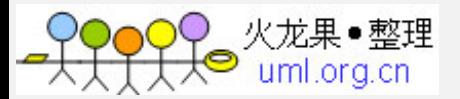

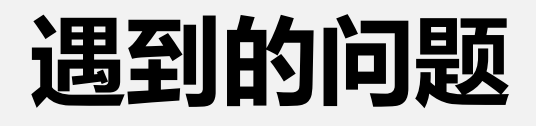

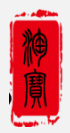

#### 自定义文件名使用时

• Userid

#### **! UserId**是抽象的分类概念,主要考虑目前淘宝很 多业务和用户相关

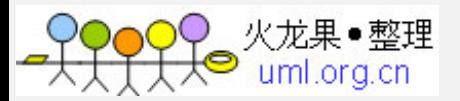

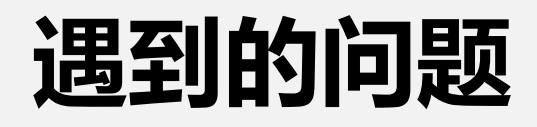

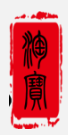

### 自定义文件运行后

- Q:写入文件失败?
- A:1. 该文件位置是否已经写入内容
	- 2. 是否具有该文件的写权限

- Q:文件或目录创建不成功?
- A:是否已经创建过

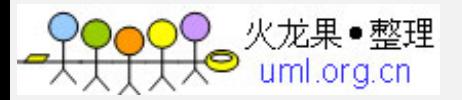

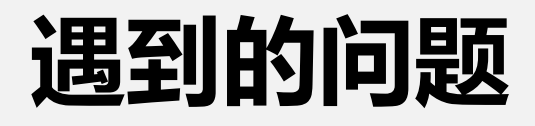

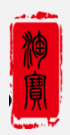

#### 自定义文件运行后

- Q:目录删除失败?
- A:该目录下的文件或子目录是否都已经删除

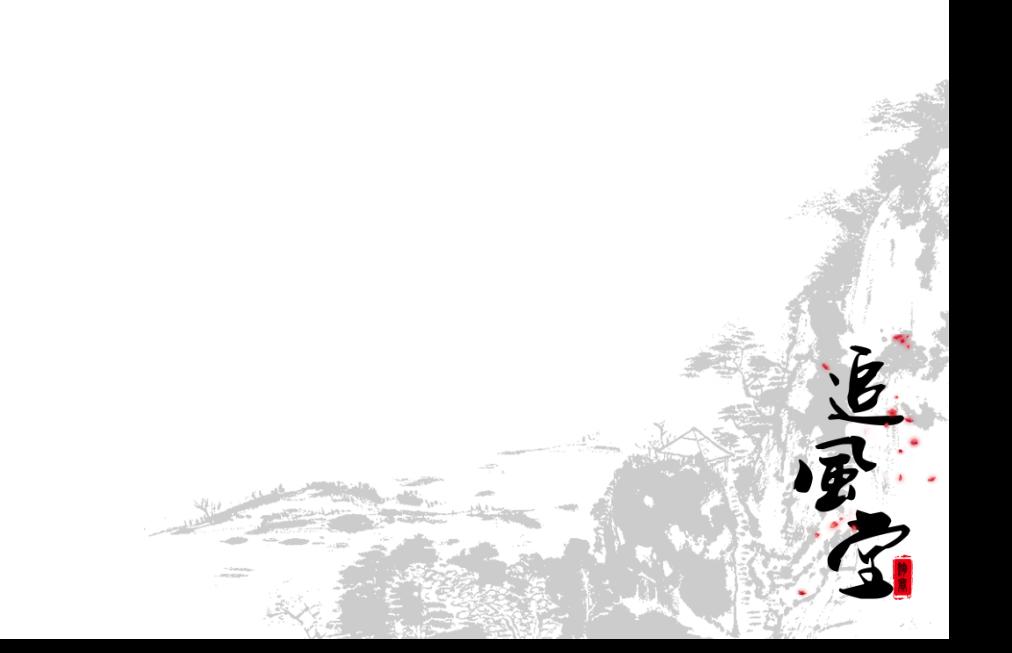

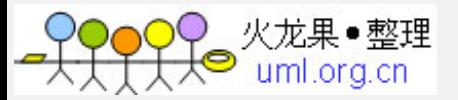

## 关于**TFS**,请联系

百科网址

[http://baike.corp.taobao.com/index.php/CS\\_RD/tfs](http://baike.corp.taobao.com/index.php/CS_RD/tfs)

## 我们的答疑

旺旺:tfs答疑

#### 开源网址

<http://code.taobao.org/>

#### 我们的微博

<http://weibo.com/tbtfs>

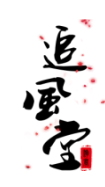

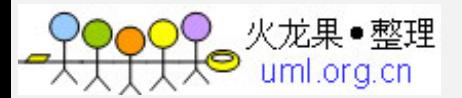

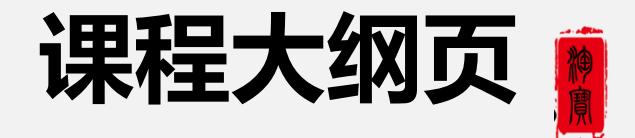

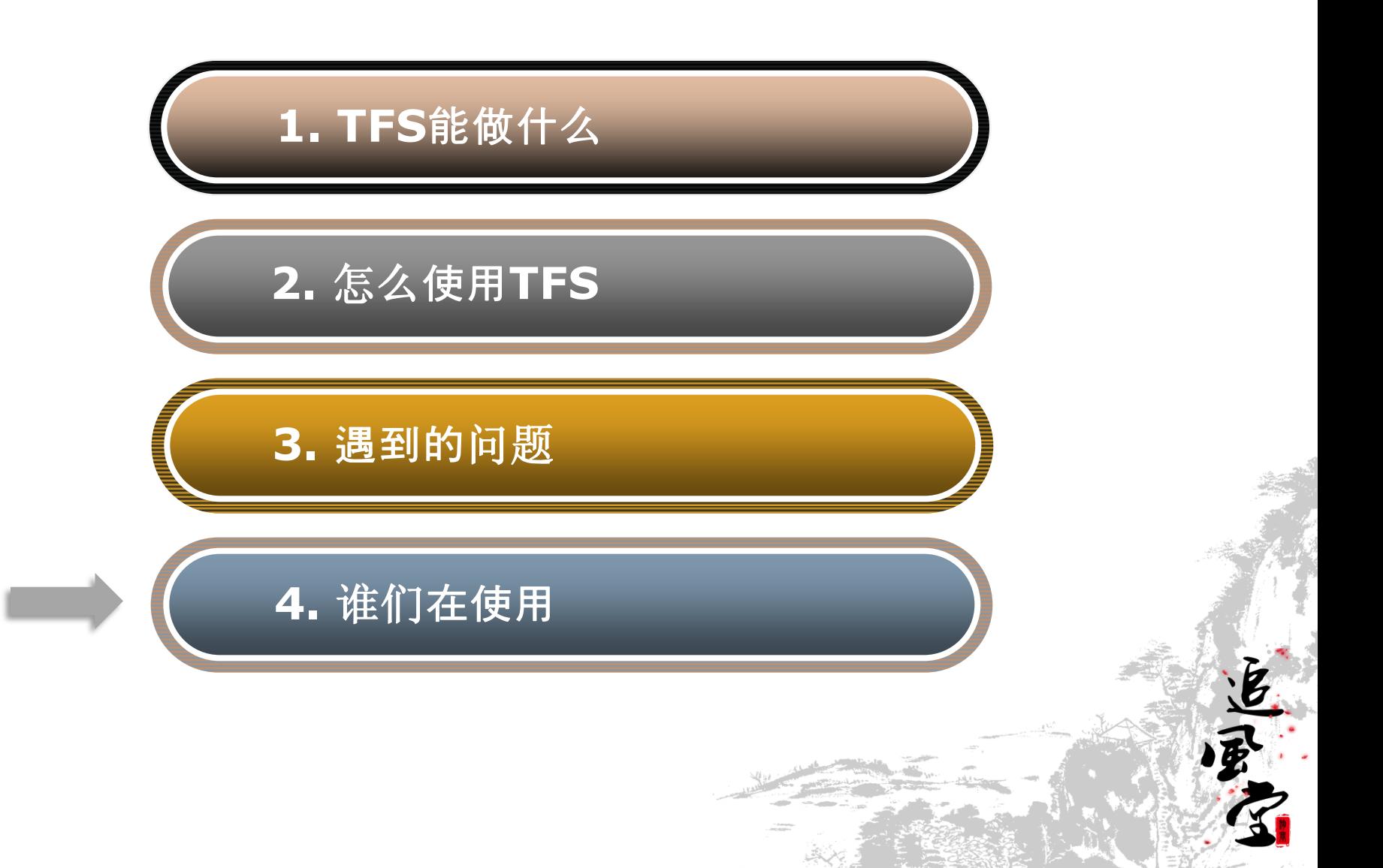

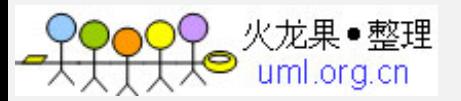

# 谁们在用**TFS**

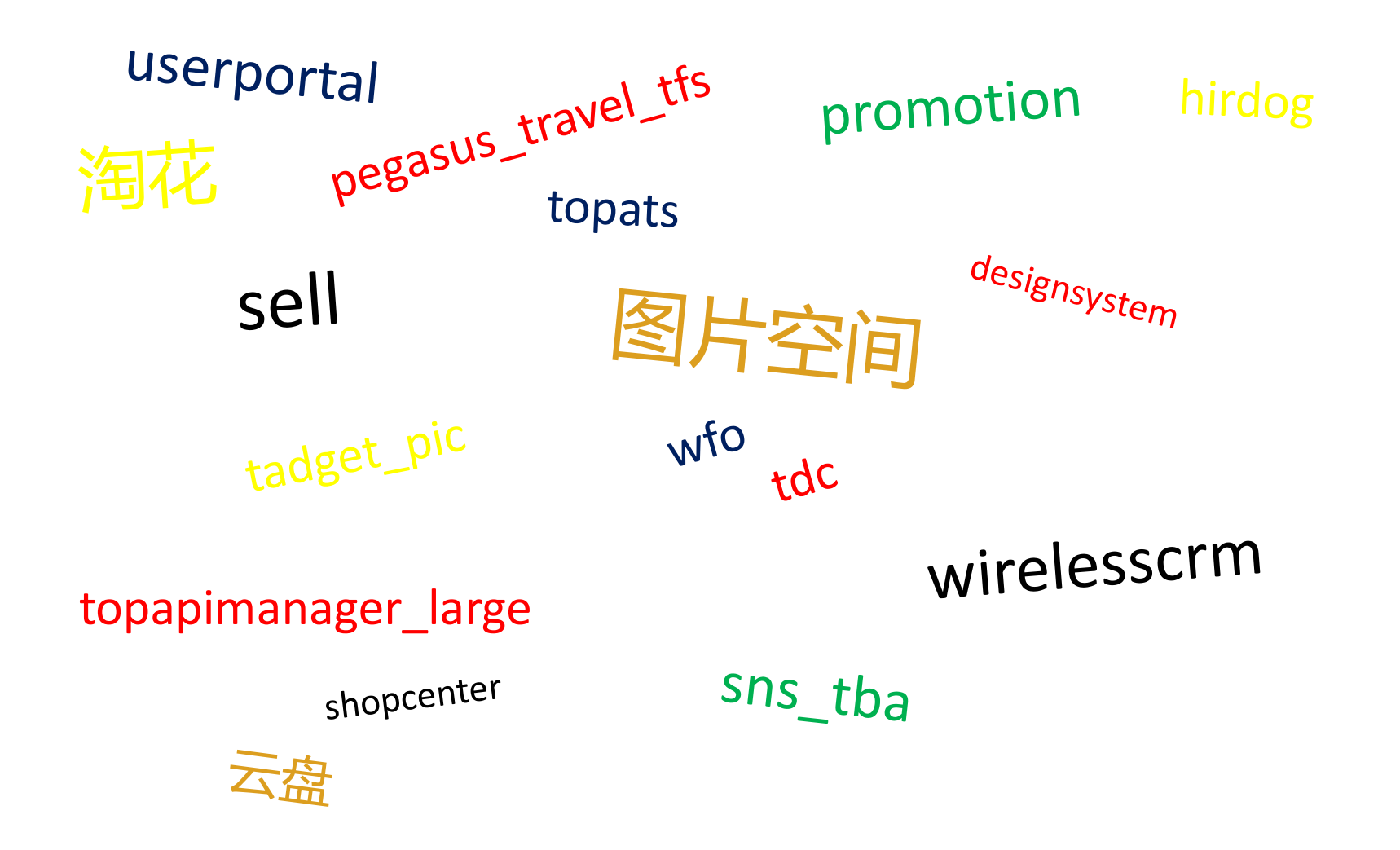

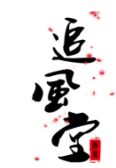

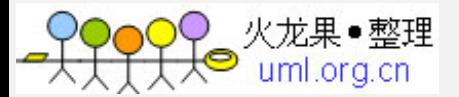

# **Q&A**

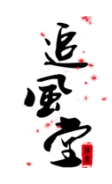

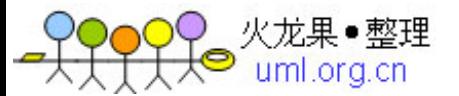

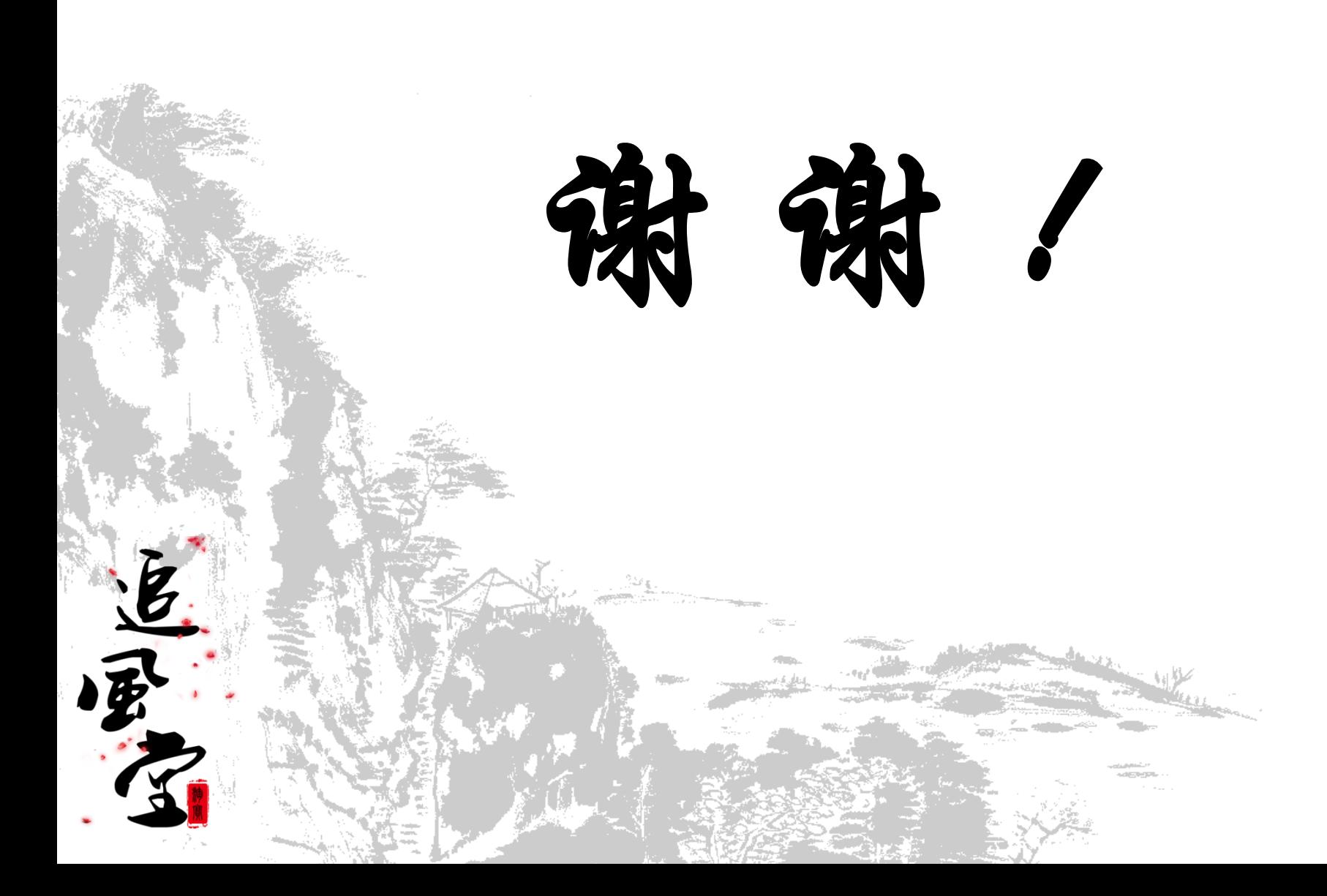

神原